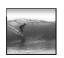

## Functions & Abstraction

A function is a package for an algorithm; once written, it can be use over and over.

© 2004. Lawrence Speeder

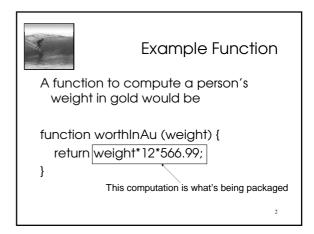

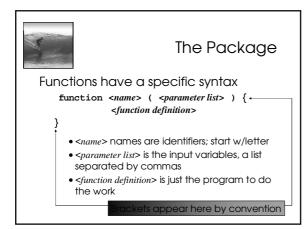

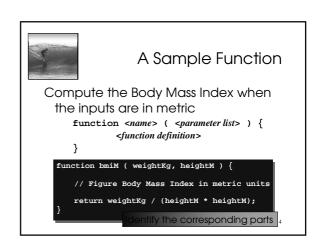

```
Writing Functions

Most programming is done by writing functions, so learning the form is key

function bmiE ( weightLBS, heightIn ) {

// Figure Body Mass Index in English units

var heightFt = heightIn / 12; // Change to feet

return 4.89 * weightLBS / (heightFt * heightFt);
}
```

```
Declarations

A function is declared by writing down the "package" ... the function is used when it is called

function BMI (units, height, weight) {

// Compute BMI in either metric or English if (units == "English") return bmiB(weight, height); else return bmiM(weight, height);

}
```

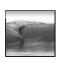

## Summarizing

Declaration: the function "package," says what happens when the function runs

Call: the function use, asks for the computation to be run

- There is only one function declaration
- There can be many calls ... functions are
- In JS, functions tend to be grouped together but the calls go where they are needed

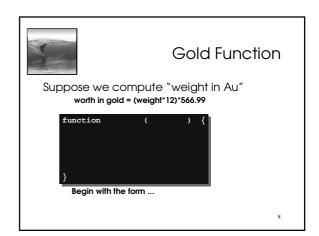

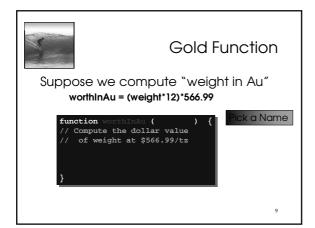

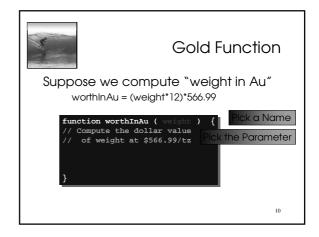

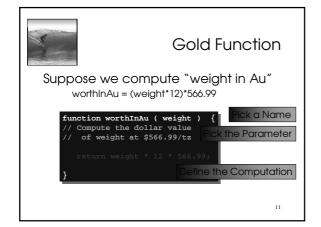

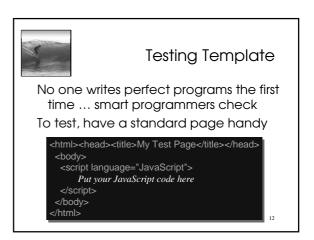

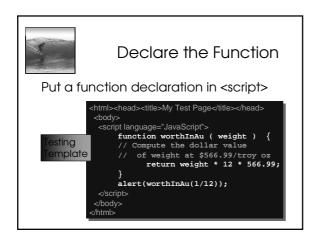

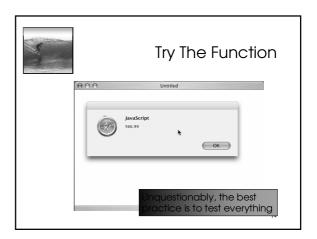

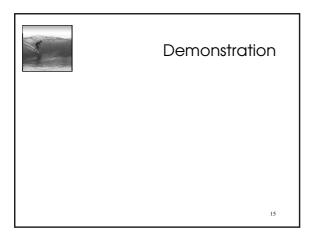

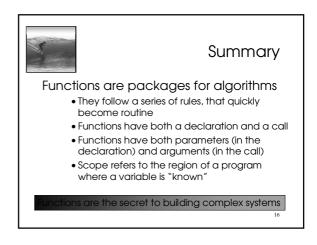